СЕРИЯ ЛО

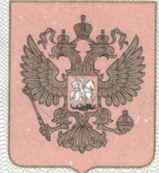

No 003111

## КОМИТЕТ ПО ЗДРАВООХРАНЕНИЮ ЛЕНИНГРАДСКОЙ ОБЛАСТИ

(наименование лицензирующего органа)

## **UNTIEHSNA**

 $N<sup>o</sup>$  ЛО-47-01-001607

 $\leq 09$  » февраля  $2017r.$ 

На осуществление

**Медицинской деятельности (за исключением**<br>(указывается лицензируемый вид деятельности)

указанной деятельности, осуществляемой медицинскими организациями и другими организациями, входящими в частную систему види разохранения, на территории инновационного центра «Сколково») вида деятельности, в соответствии с частью 2 статьи 12 Федерального закона "О лицензировании отдельных видов деятельности":

перечень выполняемых работ, оказываемых услуг, составляющих

лицензируемый вид деятельности, указаны в приложении(ях)

(указываются в соответствии с перечнем работ (услуг), установленным положением о лицензировании соответствующего вида деятельности)

Настоящая лицензия предоставлена

Общество с ограниченной ответственностью «Дачный комплекс «Кирочное Подворье» **ООО «ДК «Кирочное Подворье»** 

(указываются полное и (в случае, если имеется) сокращенное наименование (в том числе фирменное наименование, организационно-правовая форма юридического лица, фамилия, имя и (в случае, если имеется) отчество индивидуального предпринимателя, наименование и реквизиты документа, удостоверяющего его личность)

Основной государственный регистрационный номер юридического лица или индивидуального предпринимателя (ОГРН) 1137847199214

Идентификационный номер налогоплательщика

7842496907

Местонахождение и места осуществления лицензируемого вида деятельности:

## 191123, Санкт-Петербург, улица Кирочная, дом 36, литера А, помещение 10Н

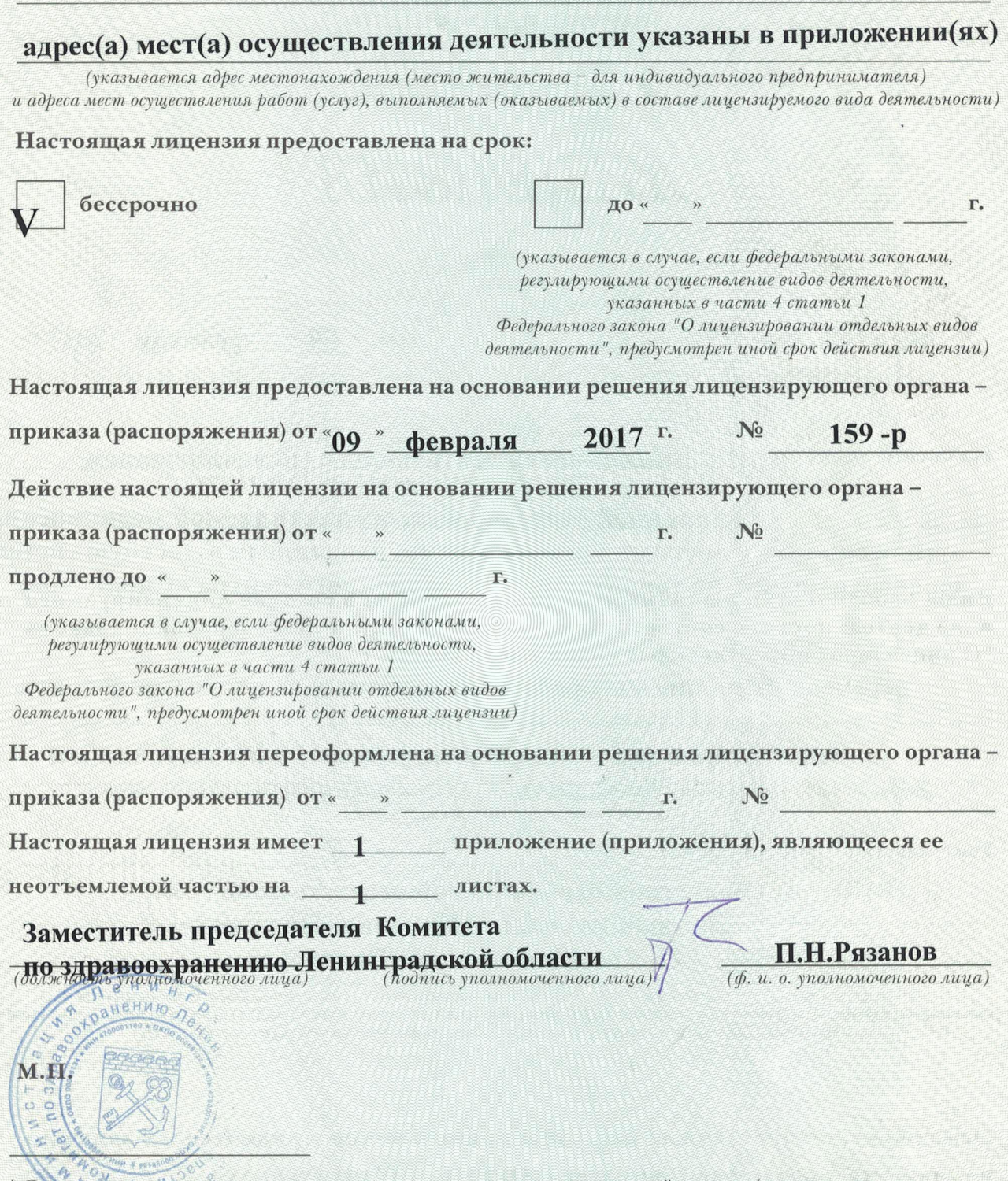

\* Лицензия может иметь приложения, являющиеся ее неотъемлемой частью (о чем делается соответствующая запись) и содержащие информацию о лицензиате, предусмотренную статьей 15 Федерального закона "О лицензировании отдельных видов деятельности", а также федеральными законами, устанавливающими особенности лицензирования отдельных видов деятельности, указанными в части 4 статьи 1 Федерального закона "О лицензировании отдельных видов деятельности"